# Resource Certification (RPKI) @AFRINIC

Amreesh Phokeer

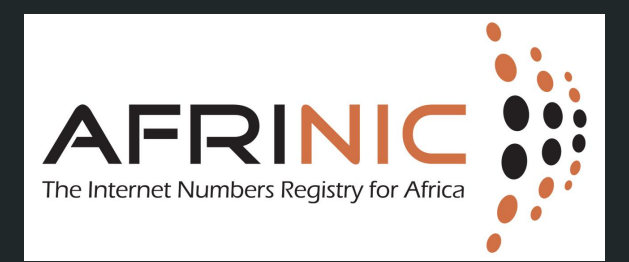

# Agenda

- What is the rationale behind RPKI?
- What is resource certification?
- How to get your resources certified?
- How to sign your routing announcements?
- How to make your router talk RPKI?
- How to build filters based on validated routes?
- Demo
- **Current hot topics**

### Rationale

- Routing mostly based on trust
- BGP offer amazing possibilities but poor security
- No systematic way to filter peers and customers
- Unreliable sources of policy information
- The Internet is full of stories of:
	- Route leaks you said?
	- BGP hijacks
	- Traffic redirection
	- Blackholing

# Mitigation techniques

- Conservative filtering
- Use of Routing Registries but:
	- Do not have all routing information
	- Do not necessarily mirror each other
	- Routing policies not kept up-to-date
	- Error-prone

# Youtube and Pakistan Telecom (2008)

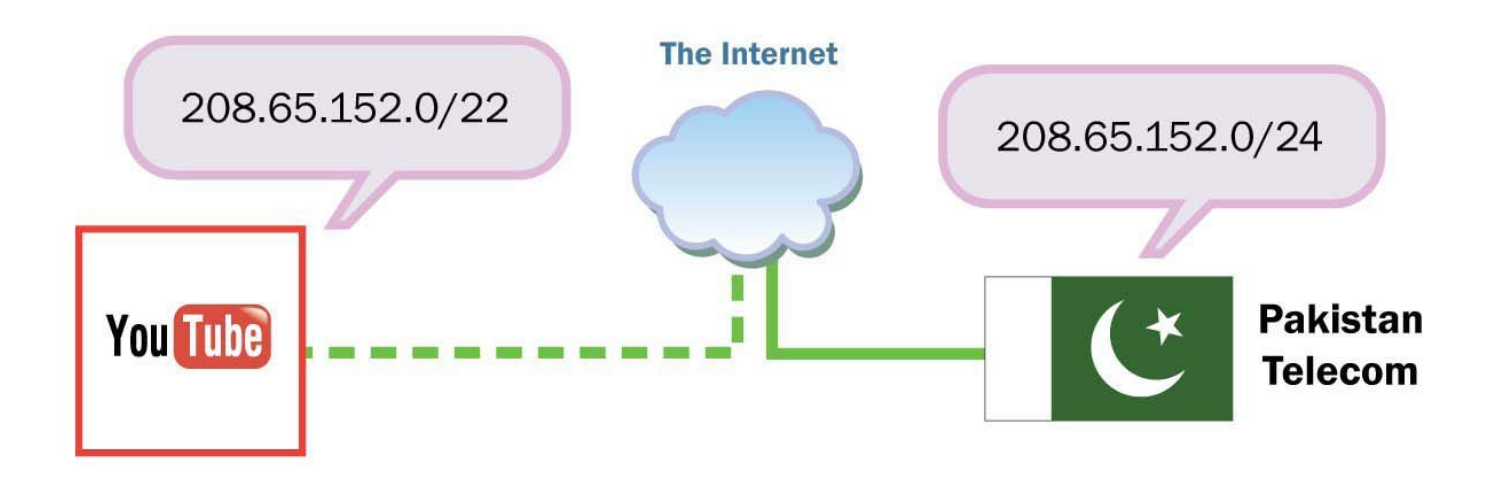

# Timeline

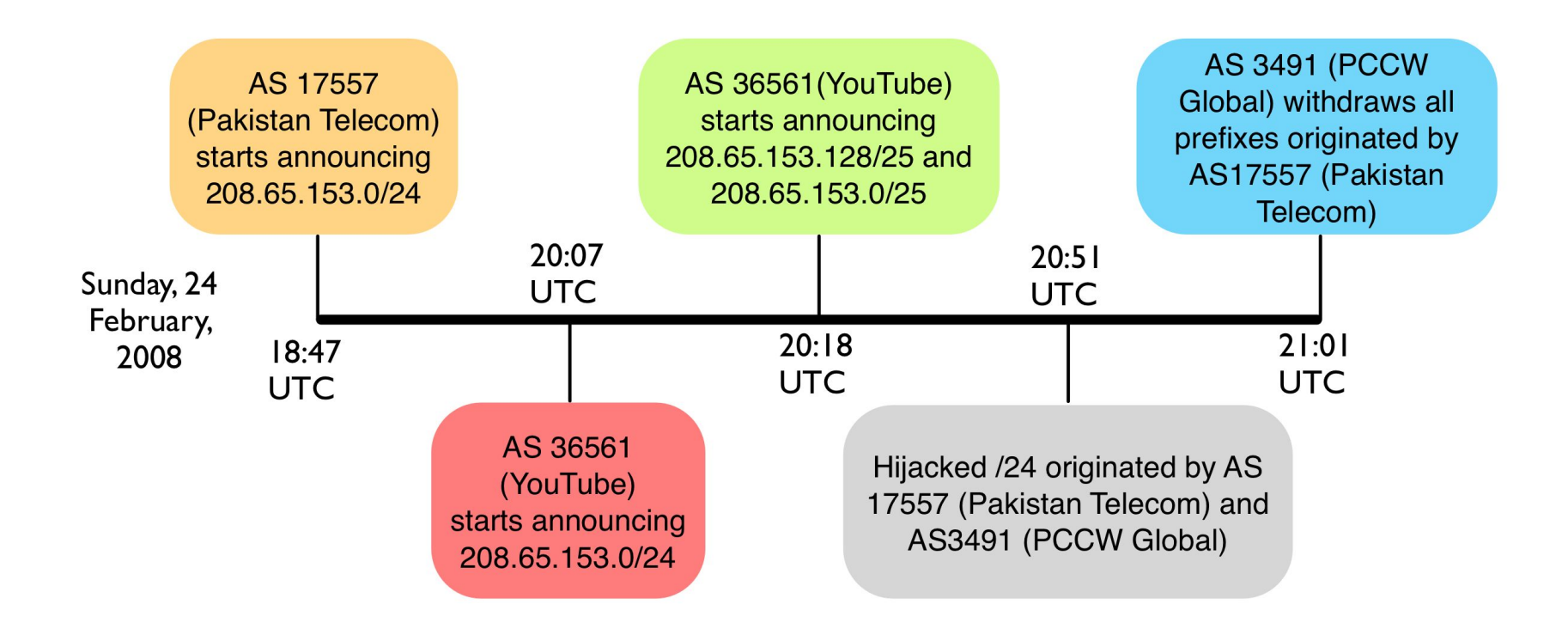

### China Telecom - Traffic redirection

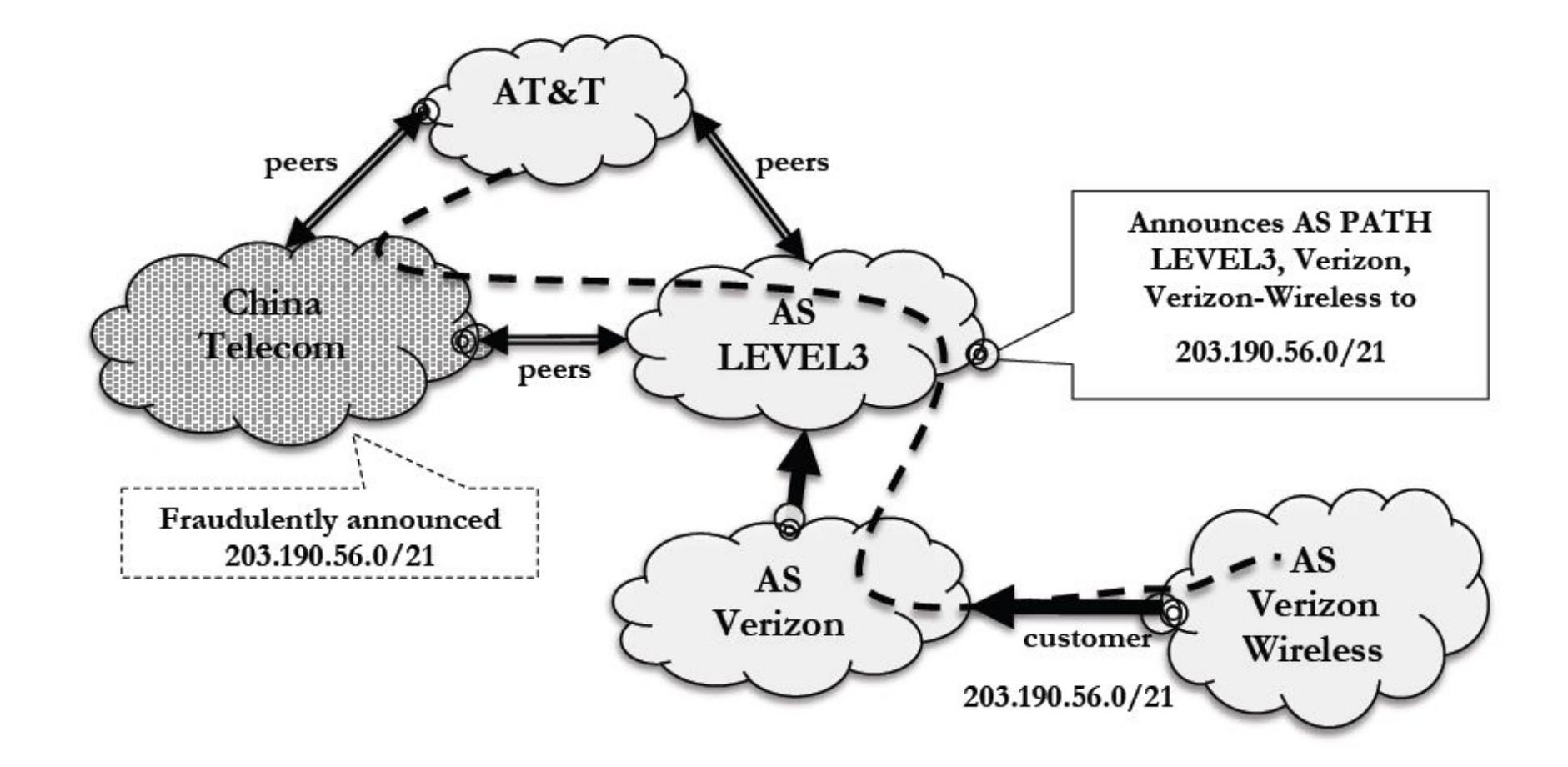

### How do we securing Internet Routing?

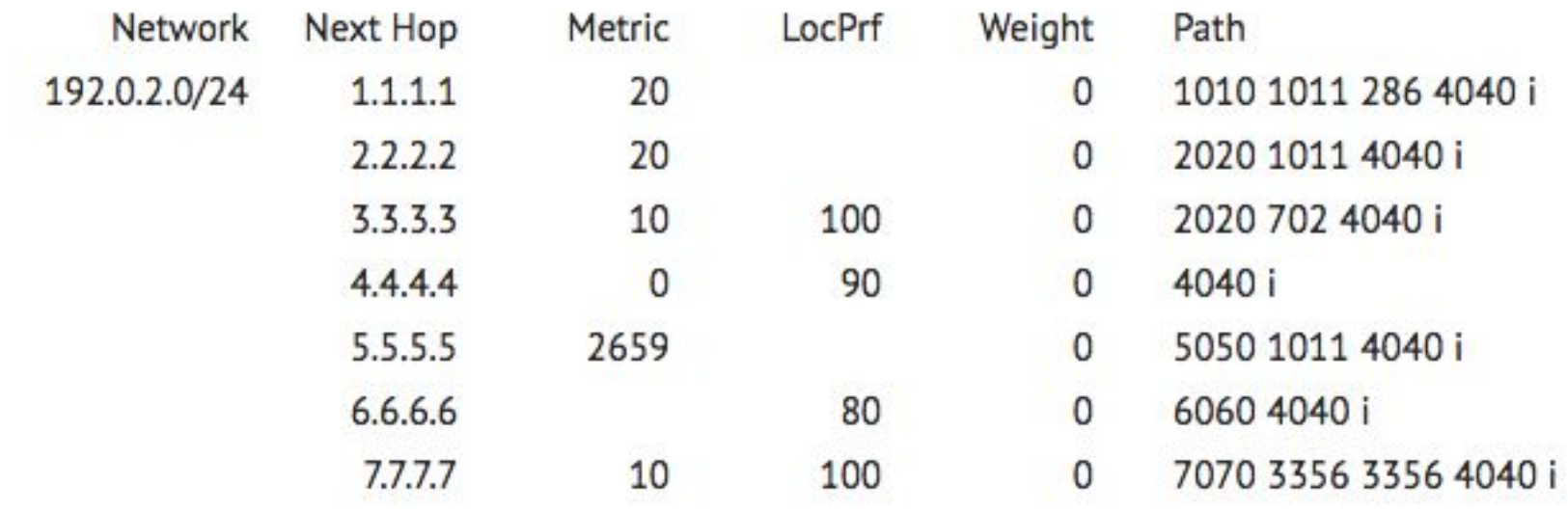

#### How do we securing Internet Routing?

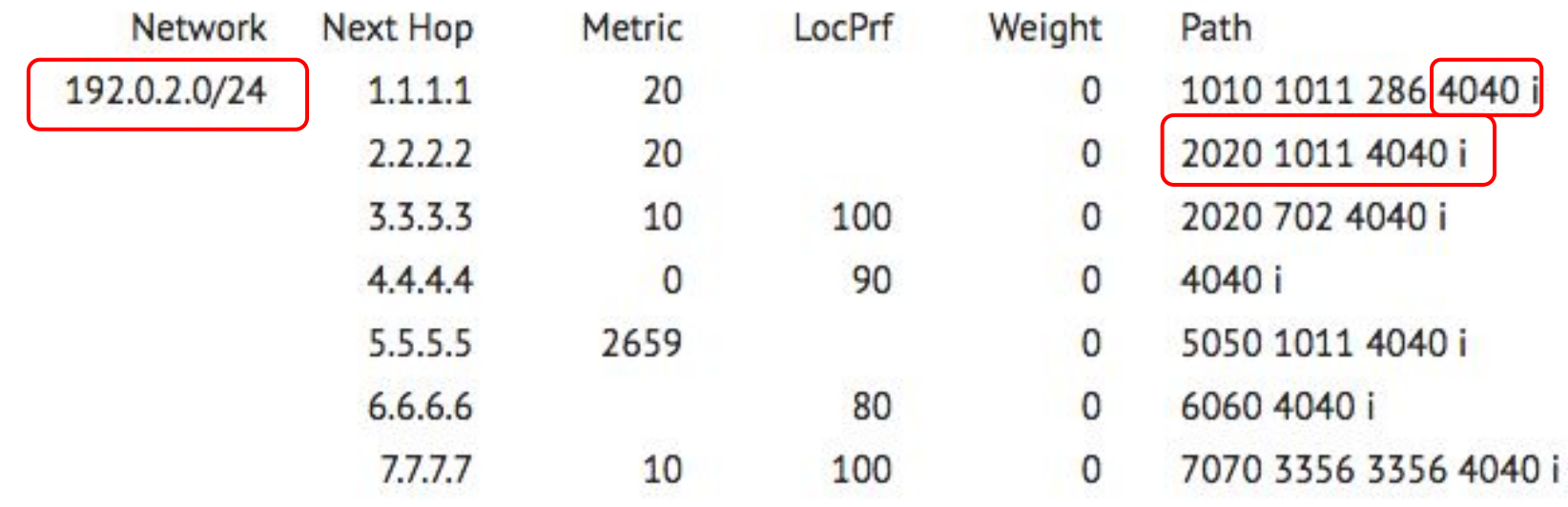

### How do we securing Internet Routing?

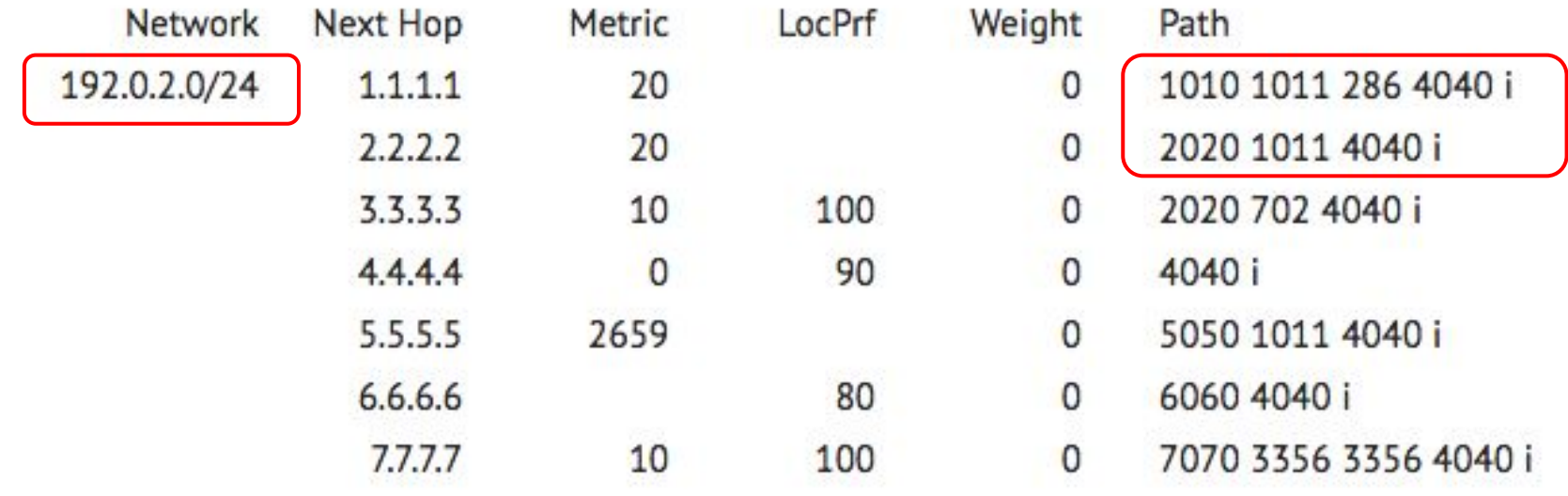

Prefix origination AS\_PATH You need to secure both!!!

# Solution - RPKI

- SIDR group at the IETF
	- How to securely verify that an AS is authorised to announce a prefix? (Origin Validation)
	- How to make sure that the AS\_PATH has not been modified? (BGPSEC)
- **Origin validation** 
	- RFC 5280: X.509 Public Key Infrastructure
	- RFC 3779: Extensions for IP addresses and ASN
- **BGPSEC** (still on-going)

### Role of the RIR

- Receives global allocations from IANA
- Distribute and manage resources at a regional level
- Make sure information are up-to-date and accurate
- Becomes the de-facto authority as sole registry regionally

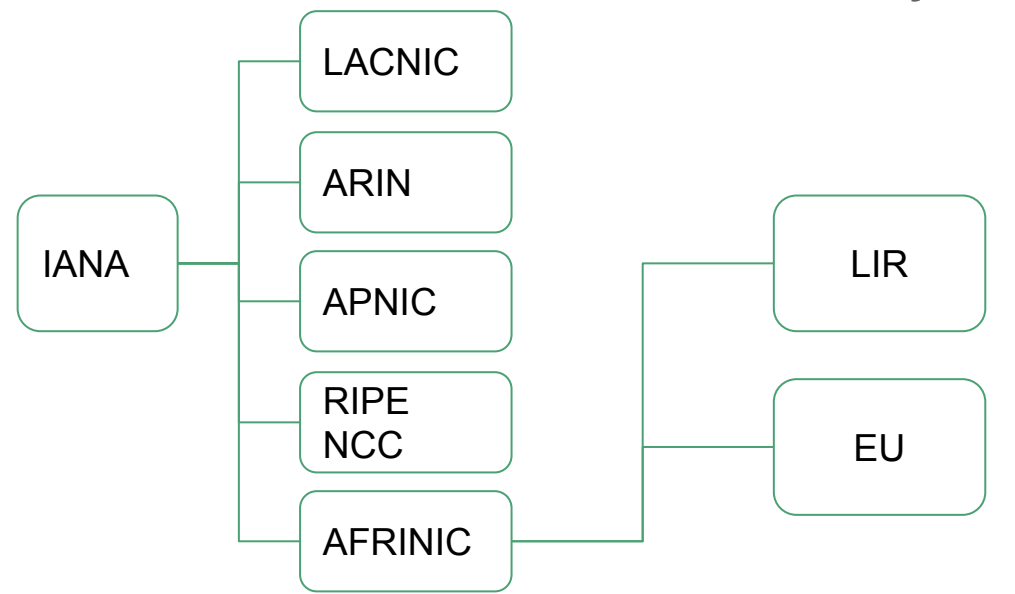

# Role of the RIR

- Receives global allocations from IANA
- Distribute and manage resources at a regional level
- Make sure information are up-to-date and accurate
- Becomes the de-facto authority as sole registry regionally

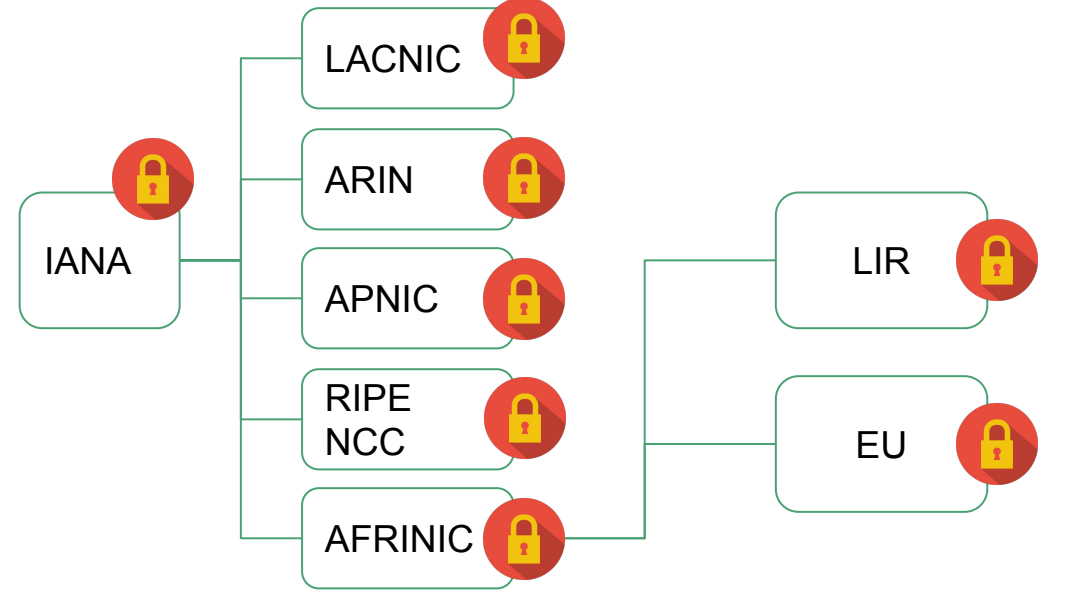

#### Resource Certificates

- RPKI defines two types of certificates:
	- **CA** Certificate Authority (to issue CA or EE)
	- EE End-entity (digital signature, etc)
- Certify resources verifiable ownership!
- AFRINIC has a self-signed root certificate
- IANA one-day!
- Opt-in service, one year validity
- Exclude legacy space/members

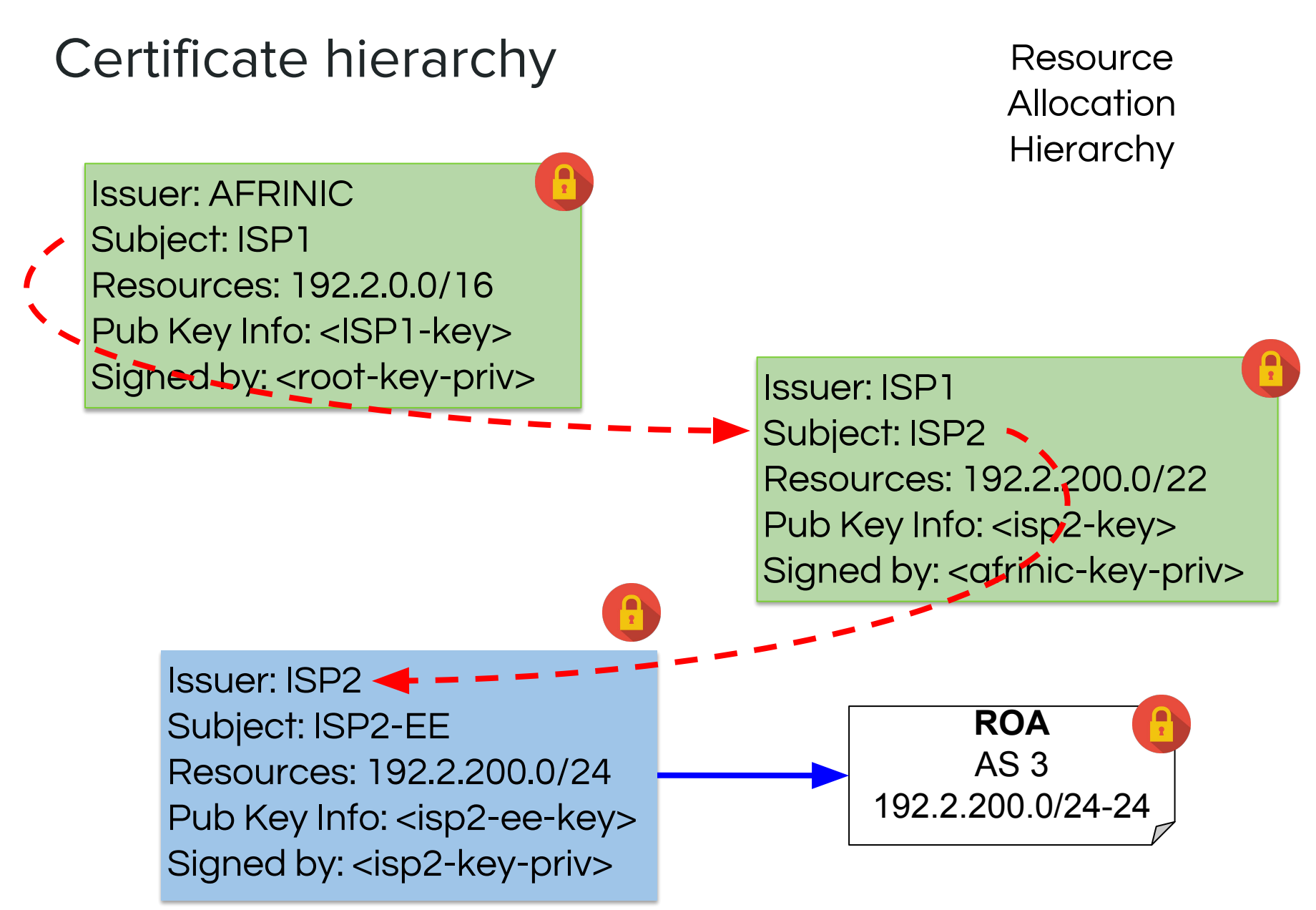

# **Repositories**

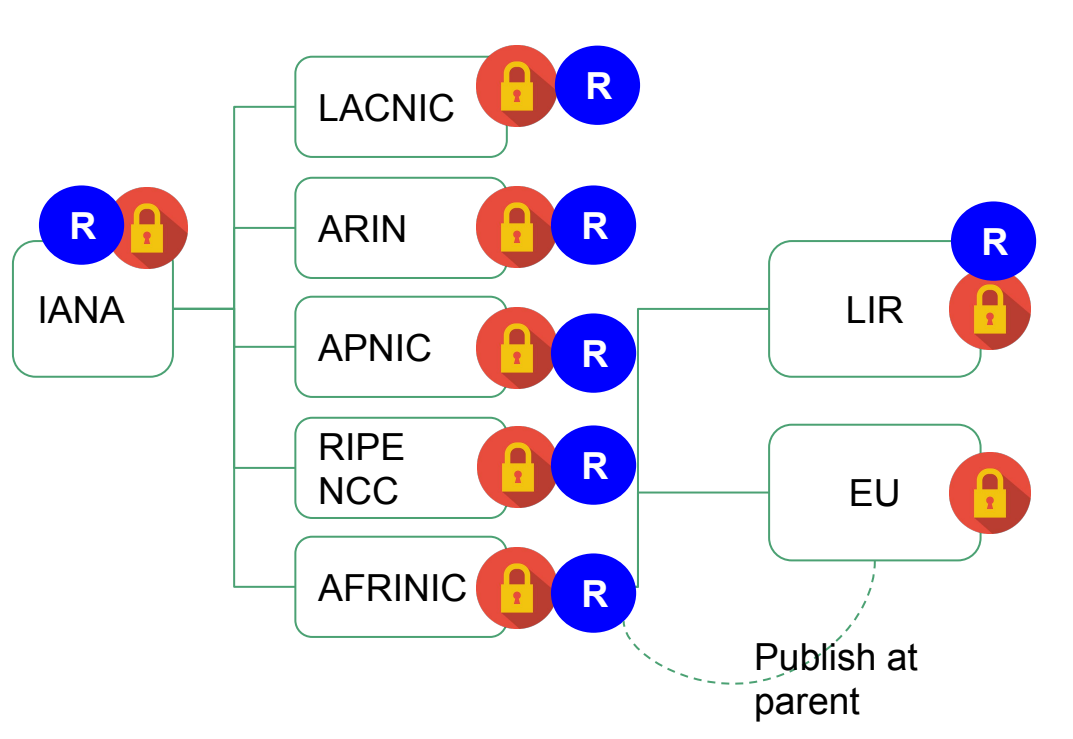

- **Public**
- Certificates and ROA
- **CRL and MFT**
- Hosted or delegated
- HOSTED MODE only

# AFRINIC's Repository

 $\leftarrow$   $\rightarrow$  C  $\Omega$ *<u>O* rpki.afrinic.net/repository/</u> :: Apps Y Yahoo! AfriNIC Paintings PhD@UCT & Blog Stéphane Bort...

### **Index of /repository**

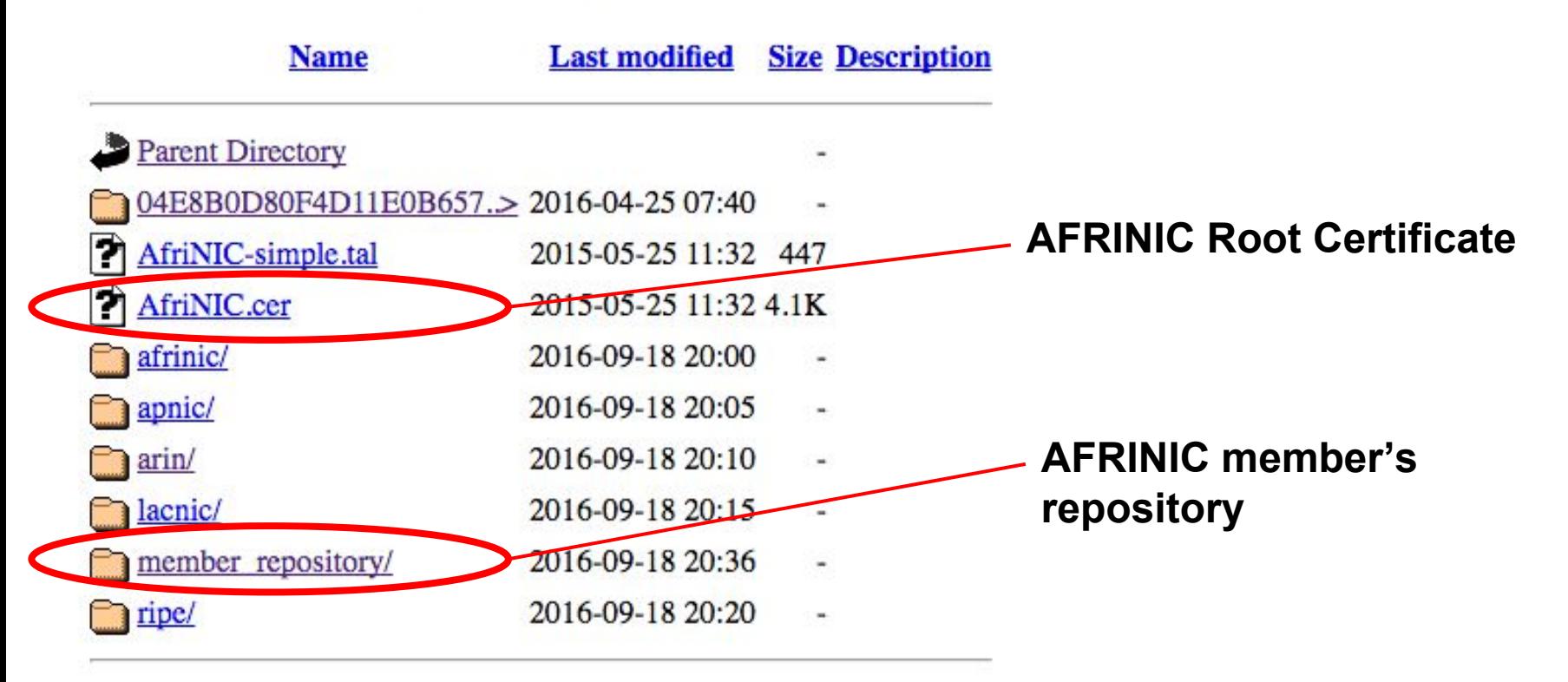

#### Demo

<https://my.afrinic.net>

### Validated caches

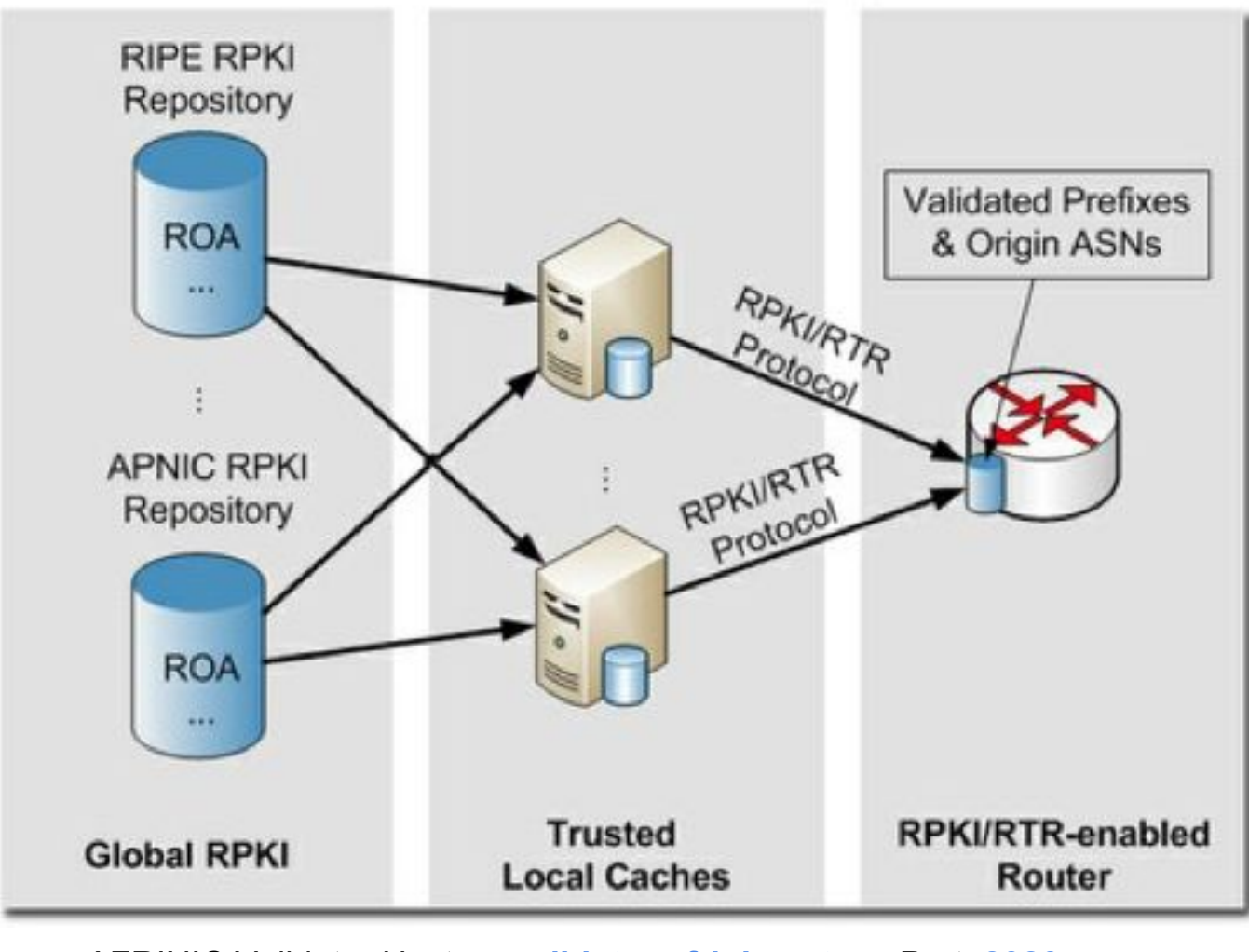

AFRINIC Validator Host: **validator.afrinic.net** Port: **8080**

#### Configure your router

**router bgp 12345**

**…**

**bgp rpki server tcp 192.168.179.3 port 43779 refresh 60 bgp rpki server tcp 147.28.0.84 port 93920 refresh 60**

#### Route announcement status

- **Valid** A matching/covering prefix was found with a matching AS number
- **Invalid** A covering prefix was found, but the AS number did not match, and there was no other matching one
- **NotFound** No matching or covering prefix was found, same as today

# You define your own policy

#### **Fairly Secure**

```
route-map validity-0
   match rpki valid
   set local-preference 100
route-map validity-1
   match rpki not-found
   set local-preference 50
! invalid is dropped
```
#### **Paranoid**

**route-map validity-0 match rpki valid set local-preference 110 ! everything else dropped**

#### **Security Geek**

**route-map validity-0 match rpki invalid set local-preference 110 ! everything else dropped**

# RPKI tools

- Validators:
	- RIPE Validator
	- Rcynic [www.rpki.net](http://www.rpki.net) (CA+Validator)
	- RPSTIR
- **•** Looking glasses:
	- bgp.he.net
	- Bgpmon
	- RIPEStat

# RPKI Hot topics

- Global trust anchor
	- ICANN/IANA/NRO
	- Support from local RIR community
- RPKI Adverse actions
- RPKI Validation considered
	- Transfers of resources
	- ERX spaces

#### **Questions**

[rpki-help@afrinic.net](mailto:rpki-help@afrinic.net)